# **Resources Parameters**

## **Description**

The Resources Parameters (Rs-Pm) domain depicts the measurements of resources.

The intended usage of the The Resources Parameters (Rs-Pm) domain includes:

- Definition of performance characteristics and measurements.
- Identification of non-functional requirements.

## **Implementation**

The Resources Parameters (Rs-Pm) domain is represented by:

- [Environment diagram](https://docs.nomagic.com/display/UAFP190SP3/Working+with+Environment+diagram).
- [Typical Measurements table.](https://docs.nomagic.com/display/UAFP190SP3/Working+with+Typical+Measurements+table)
- [Actual Measurements table.](https://docs.nomagic.com/display/UAFP190SP3/Creating+Actual+Measurements+table)
- [Resources Parametric diagram](https://docs.nomagic.com/display/UAFP190SP3/Working+with+Resources+Parametric+diagram)
- Actual Measurements (.xlsx).

### **Samples**

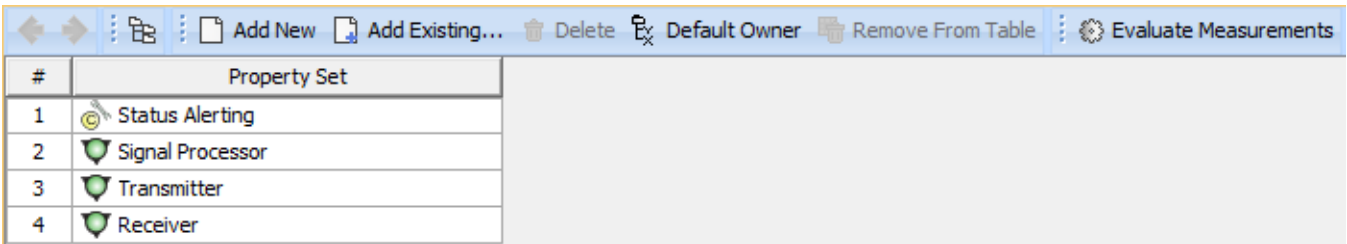

An example of the typical measurements table

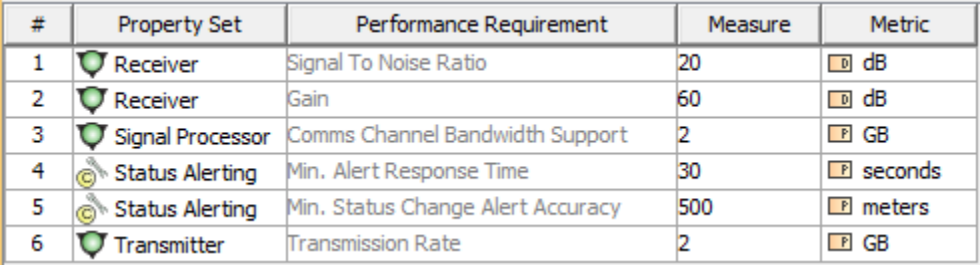

An example of the actual measurements table

#### **Related elements**

- [Actual Measurement](https://docs.nomagic.com/display/UAFP190SP3/Actual+Measurement)
- [Actual Measurement Set](https://docs.nomagic.com/display/UAFP190SP3/Actual+Measurement+Set)
- [Actual Property Set](https://docs.nomagic.com/display/UAFP190SP3/Actual+Property+Set)
- [Capability Configuration](https://docs.nomagic.com/display/UAFP190SP3/Capability+Configuration) • [Measurement](https://docs.nomagic.com/display/UAFP190SP3/Measurement)
- [Measurement Set](https://docs.nomagic.com/display/UAFP190SP3/Measurement+Set)
- [Organization](https://docs.nomagic.com/display/UAFP190SP3/Organization)
- [Post](https://docs.nomagic.com/display/UAFP190SP3/Post)
- 
- [Property Set](https://docs.nomagic.com/display/UAFP190SP3/Property+Set) [Resource Artifact](https://docs.nomagic.com/display/UAFP190SP3/Resource+Artifact)
- [Software](https://docs.nomagic.com/display/UAFP190SP3/Software)

### **Related procedures**

- [Working with Resources Parametric diagram](https://docs.nomagic.com/display/UAFP190SP3/Working+with+Resources+Parametric+diagram)
- [Generating document based reports](https://docs.nomagic.com/display/UAFP190SP3/Generating+document+based+reports)